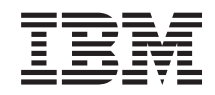

System i

Controlar o encerramento do sistema com um programa de gestão de alimentação da gestão do sistema

*Versão 6 Edição 1*

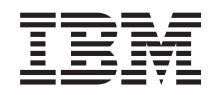

System i

Controlar o encerramento do sistema com um programa de gestão de alimentação da gestão do sistema

*Versão 6 Edição 1*

### **Obs.:**

Antes de usar estas informações e o produto a que se referem, leia as informações em ["Avisos",](#page-26-0) na [página](#page-26-0) 21.

Esta edição aplica-se à versão 6, edição 1, modificação 0 do IBM i5/OS (número de produto 5761-SS1) e a todas as edições e modificações subsequentes até indicação em contrário em novas edições. Esta versão não se pode executar em todos os modelos RISC (reduced instruction set computer) nem em modelos CISC.

# **Índice**

### **Controlar o [encerramento](#page-6-0) do sistema um programa de gestão de [alimentação](#page-6-0) . [1](#page-6-0)**

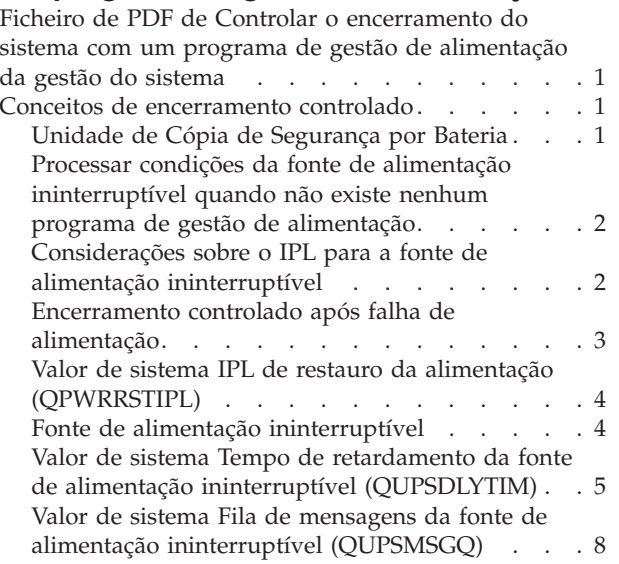

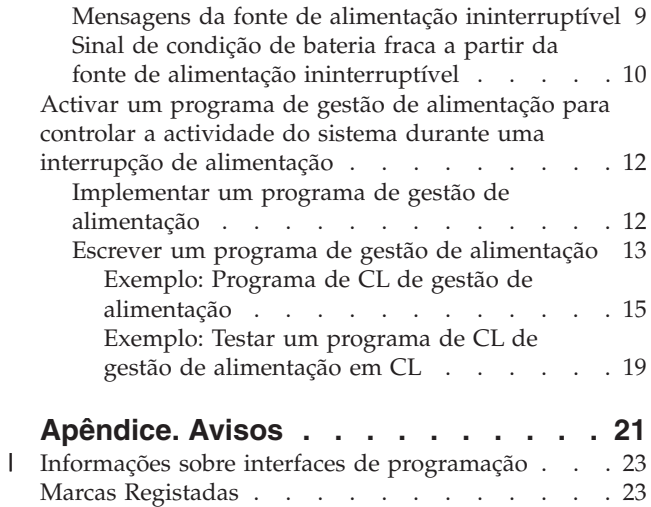

Termos e [condições](#page-28-0) . . . . . . . . . . . . [23](#page-28-0)

**iv** System i: Controlar o encerramento do sistema com um programa de gestão de alimentação da gestão do sistema

## <span id="page-6-0"></span>**Controlar o encerramento do sistema um programa de gestão de alimentação**

Os programas de gestão de alimentação podem minimizar as interrupções durante uma falha de alimentação. Deve utilizar um dispositivo de protecção de alimentação como, por exemplo, uma fonte de alimentação ininterruptível, com o programa de gestão de alimentação.

Os dispositivos de protecção de alimentação (por exemplo, fonte de alimentação ininterruptível) ajudam a fornecer energia ao sistema quando a alimentação da rede de distribuição de energia é temporariamente interrompida. A energia fornecida impede que as funções de sistema terminem anormalmente. Os mecanismos de encerramento controlado ajudam o sistema a encerrar tão suavemente quanto possível, minimizando os impactos adversos no tempo do carregamento de programa inicial (IPL).

Pode personalizar os exemplos de programas de CL de acordo com os requisitos específicos do sistema, bem como testar o programa de gestão de alimentação que criou.

**Nota:** Ao utilizar os exemplos de código, o utilizador concorda com os termos de [Informações](#page-25-0) sobre licença de código e exclusão de [responsabilidade](#page-25-0) (disclaimer).

## **Ficheiro de PDF de Controlar o encerramento do sistema com um programa de gestão de alimentação da gestão do sistema**

Pode ver e imprimir um ficheiro PDF destas informações.

Para ver ou descarregar a versão em PDF deste documento, seleccione Controlar o encerramento do sistema com um programa de gestão de alimentação (cerca de 320 KB).

### **Guardar ficheiros PDF**

Para guardar um ficheiro PDF na estação de trabalho para visualizá-lo ou imprimi-lo:

- 1. Faça clique com o botão direito do rato na ligação do PDF no navegador.
- 2. Faça clique na opção que guarda localmente o PDF.
- 3. Navegue para o directório no qual pretende guardar o PDF.
- 4. Faça clique em **Guardar**.

### **Descarregar o Adobe Reader**

Necessita de ter o Adobe Reader instalado no sistema para ver e imprimir estes PDFs. Pode descarregar

uma cópia grátis no sítio da Web da [Adobe](http://www.adobe.com/products/acrobat/readstep.html) (www.adobe.com/products/acrobat/readstep.html) .

### **Conceitos de encerramento controlado**

Antes de utilizar o programa de gestão de alimentação para controlar o encerramento do sistema, familiarize-se com os conceitos relacionados.

## **Unidade de Cópia de Segurança por Bateria**

Uma *unidade de cópia de segurança por bateria* fornece uma rede de segurança para os utilizadores que não dispõem de uma fonte de alimentação ininterruptível ou que têm uma fonte de alimentação ininterruptível com problemas.

<span id="page-7-0"></span>A unidade de cópia de segurança por bateria faculta 30 segundos de tempo de execução. Se a alimentação CA não for restaurada em 30 segundos, o sistema inicia imediatamente um encerramento controlado.

Os sistemas 620, 640, 650, 720, 730, 740, 830, SB1, SB2 e SB3 estão equipados com uma unidade de cópia de segurança por bateria.

## **Processar condições da fonte de alimentação ininterruptível quando não existe nenhum programa de gestão de alimentação**

Poderá ter de alterar alguns valores do sistema quando não possui um programa de gestão de alimentação. Estas considerações aplicam-se quando não possui um programa de gestão de alimentação para processar um encerramento controlado do sistema.

Pode especificar que não tem um programa de gestão de alimentação utilizando a predefinição para a QUPSMSGQ, a qual é QSYSOPR. Quando se utiliza a predefinição, o sistema envia todas as mensagens relacionadas com a alimentação para a fila QSYSOPR. Deverá definir o QUPSDLYTIM como um valor diferente de \*NOMAX.

Normalmente, não necessita de fornecer alimentação para os dispositivos de estação de trabalho. Quando o fornecimento da alimentação da rede de distribuição de energia é interrompido, o sistema permanece activo, mas os trabalhos das estações de trabalho costumam terminar anormalmente. Se o fornecimento da rede de distribuição de energia for restaurado enquanto o sistema estiver a funcionar com base na fonte de alimentação ininterruptível, o sistema permanece activo e os trabalhos das estações de trabalho podem ser reiniciados.

Se o temporizador QUPSDLYTIM terminar ou se ocorrer um sinal de bateria fraca, o sistema guarda a memória principal e é desligado. Seleccione um valor para QUPSDLYTIM que seja adequado para a sua fonte de alimentação ininterruptível e para o tamanho do sistema.

Se o sistema for desligado durante a utilização de uma fonte de alimentação ininterruptível, o QPWRRSTIPL determina se será executado um IPL quando o fornecimento da alimentação da rede de distribuição de energia for restaurado. A predefinição é a não execução do IPL.

### **Conceitos relacionados**

"Activar um programa de gestão de [alimentação](#page-17-0) para controlar a actividade do sistema durante uma interrupção de [alimentação"](#page-17-0) na página 12

O suporte do software de sistema é essencialmente o mesmo para o dispositivo de bateria e para a ligação da fonte de alimentação ininterruptível.

"Valor de sistema Fila de mensagens da fonte de alimentação ininterruptível [\(QUPSMSGQ\)"](#page-13-0) na [página](#page-13-0) 8

O valor de sistema Fila de mensagens da fonte de alimentação ininterruptível (QUPSMSGQ) determina as filas de mensagens para onde são enviadas as mensagens da fonte de alimentação.

"Valor de sistema Tempo de retardamento da fonte de alimentação ininterruptível [\(QUPSDLYTIM\)"](#page-10-0) na [página](#page-10-0) 5

O valor de sistema Tempo de retardamento da fonte de alimentação ininterruptível (QUPSDLYTIM) controla o período de tempo que o sistema aguarda antes de guardar a memória principal e desligar o sistema.

"Valor de sistema IPL de restauro da alimentação [\(QPWRRSTIPL\)"](#page-9-0) na página 4

Este valor controla o que acontece se o sistema termina quando a alimentação da rede de distribuição de energia é interrompida e é restaurada posteriormente.

## **Considerações sobre o IPL para a fonte de alimentação ininterruptível**

Quando o sistema efectua um carregamento de programa inicial (IPL), o Código Interno Licenciado verifica vários parâmetros internos para verificar se o sistema foi desligado correctamente.

<span id="page-8-0"></span>O sistema só é encerrado correctamente através da conclusão bem sucedida do comando Desligar Sistema (PWRDWNSYS). Para qualquer outro tipo de encerramento, o sistema operativo i5/OS considera o próximo IPL como sendo anormal. O Código Interno Licenciado considera o IPL como sendo normal se o sistema guardar a memória principal e concluir correctamente a sequência de encerramento. Se nenhuma das técnicas de encerramento for correctamente concluída, o Código Interno Licenciado executa várias funções de recuperação durante o IPL seguinte.

Quando ocorre um IPL anormal, o programa i5/OS efectua funções de recuperação adicionais. Num IPL assistido, pode controlar algumas destas funções. Num IPL não assistido provocado pelo valor do sistema IPL de restauro do sistema (QPWRRSTIPL) ou por um IPL programado, o sistema só pode utilizar os valores actualmente definidos.

Se o comando Desligar Sistema (PWRDWNSYS) for executado enquanto a alimentação está a ser fornecida pela unidade de cópia de segurança por bateria ou pela fonte de alimentação ininterruptível, o sistema retarda a escrita de registos de trabalhos até ao próximo IPL. O sistema trata este tipo de PWRDWNSYS de modo a que a quantidade de processamento seja minimizada. O sistema não efectua um IPL enquanto funciona numa unidade de cópia de segurança por bateria.

Pode efectuar um IPL no sistema se a alimentação da rede de distribuição de energia estiver desactivada e o sistema estiver a funcionar com base numa fonte de alimentação ininterruptível. Isto não se aplica a um IPL temporizado ou remoto. Quando a alimentação da rede de distribuição de energia é interrompida, só é permitido um IPL iniciado manualmente.

### **Conceitos relacionados**

"Valor de sistema IPL de restauro da alimentação [\(QPWRRSTIPL\)"](#page-9-0) na página 4 Este valor controla o que acontece se o sistema termina quando a alimentação da rede de distribuição de energia é interrompida e é restaurada posteriormente.

### **Referências relacionadas**

"Mensagens da fonte de alimentação [ininterruptível"](#page-14-0) na página 9 Várias mensagens da fonte estão relacionadas com a fonte de alimentação ininterruptível

## **Encerramento controlado após falha de alimentação**

O mecanismo de encerramento controlado por falha de alimentação permite que o sistema seja desligado de maneira ordenada na sequência de uma falha de alimentação da rede de distribuição de energia. O mecanismo de encerramento controlado após falha de alimentação está disponível apenas se tiver ligado o sistema a uma fonte de alimentação ininterruptível.

Se a alimentação da rede de distribuição de energia não for restaurada dentro de um limite de tempo especificado pelo valor de sistema QUPSDLYTIM, o Código Interno Licenciado envia um sinal para cada trabalho terminar no limite da instrução seguinte. Normalmente, os trabalhos encontram-se no limite de instrução seguinte ou irão encontrar-se brevemente. No entanto, algumas instruções de execução demorada, tal como as instruções que criam caminhos de acesso ou programas, podem não ser concluídas no período de tempo permitido. Depois de decorrer um tempo interno fixo para atingir um limiar de instrução, as páginas alteradas existentes na memória principal são escritas na memória auxiliar, o sistema é encerrado anormalmente e, em seguida, é desligado.

A conclusão com êxito de um encerramento controlado após falha de energia faz com que o próximo carregamento inicial do programa (IPL) dos programas do sistema sejam considerados normais pelo Código Interno Licenciado, mas não pelo sistema operativo. Se as baterias da fonte de alimentação ininterruptível não mantiverem o sistema em funcionamento o tempo suficiente para a conclusão do encerramento controlado após falha de energia, o IPL seguinte será anormal do ponto de vista do Código Interno Licenciado.

### **Conceitos relacionados**

<span id="page-9-0"></span>"Fonte de alimentação ininterruptível"

Uma fonte de alimentação ininterruptível fornece corrente CA se a alimentação da rede falhar. Normalmente, uma fonte de alimentação ininterruptível tem um tempo de reserva limitado.

"Valor de sistema Tempo de retardamento da fonte de alimentação ininterruptível [\(QUPSDLYTIM\)"](#page-10-0) na [página](#page-10-0) 5

O valor de sistema Tempo de retardamento da fonte de alimentação ininterruptível (QUPSDLYTIM) controla o período de tempo que o sistema aguarda antes de guardar a memória principal e desligar o sistema.

## **Valor de sistema IPL de restauro da alimentação (QPWRRSTIPL)**

Este valor controla o que acontece se o sistema termina quando a alimentação da rede de distribuição de energia é interrompida e é restaurada posteriormente.

A predefinição é 0 (Não permitido), o que impede que o sistema efectue um IPL quando a alimentação da rede de distribuição de energia for restaurada.

Normalmente, só deve deixar este valor definido como 0 numa das seguintes condições:

- v Prefere reiniciar o sistema manualmente.
- v Tem um programa de gestão da alimentação que determina se as baterias têm carga suficiente para permitir outro IPL.

### **Conceitos relacionados**

"Processar condições da fonte de alimentação [ininterruptível](#page-7-0) quando não existe nenhum programa de gestão de [alimentação"](#page-7-0) na página 2

Poderá ter de alterar alguns valores do sistema quando não possui um programa de gestão de alimentação. Estas considerações aplicam-se quando não possui um programa de gestão de alimentação para processar um encerramento controlado do sistema.

"Considerações sobre o IPL para a fonte de alimentação [ininterruptível"](#page-7-0) na página 2 Quando o sistema efectua um carregamento de programa inicial (IPL), o Código Interno Licenciado verifica vários parâmetros internos para verificar se o sistema foi desligado correctamente.

## **Fonte de alimentação ininterruptível**

Uma fonte de alimentação ininterruptível fornece corrente CA se a alimentação da rede falhar. Normalmente, uma fonte de alimentação ininterruptível tem um tempo de reserva limitado.

Uma fonte de alimentação ininterruptível fornece alimentação ao sistema e a todos os controladores e dispositivos de unidade de disco associados durante uma falha de alimentação da rede. O tempo de execução da fonte de alimentação ininterruptível deve ser adequado para um encerramento controlado derivado a falha de alimentação.

Existem três valores do sistema que afectam uma fonte de alimentação ininterruptível. Estes valores de sistema definem a acção que o sistema executa em resposta a uma alteração no sinal da fonte de alimentação quando é ligada uma fonte de alimentação ininterruptível:

- [QUPSMSGQ](#page-13-0)
- [QUPSDLYTIM](#page-10-0)
- **QPWRRSTIPL**

### **Conceitos relacionados**

["Encerramento](#page-8-0) controlado após falha de alimentação" na página 3

O mecanismo de encerramento controlado por falha de alimentação permite que o sistema seja desligado de maneira ordenada na sequência de uma falha de alimentação da rede de distribuição de energia. O mecanismo de encerramento controlado após falha de alimentação está disponível apenas se tiver ligado o sistema a uma fonte de alimentação ininterruptível.

<span id="page-10-0"></span>"Valor de sistema Tempo de retardamento da fonte de alimentação ininterruptível (QUPSDLYTIM)" O valor de sistema Tempo de retardamento da fonte de alimentação ininterruptível (QUPSDLYTIM) controla o período de tempo que o sistema aguarda antes de guardar a memória principal e desligar o sistema.

"Sinal de condição de bateria fraca a partir da fonte de alimentação [ininterruptível"](#page-15-0) na página 10 Quando a bateria do sistema decai abaixo de um nível de carga específico, a fonte de alimentação ininterruptível emite um sinal de condição de bateria fraca.

## **Valor de sistema Tempo de retardamento da fonte de alimentação ininterruptível (QUPSDLYTIM)**

O valor de sistema Tempo de retardamento da fonte de alimentação ininterruptível (QUPSDLYTIM) controla o período de tempo que o sistema aguarda antes de guardar a memória principal e desligar o sistema.

Se a alimentação da rede de distribuição de energia for restaurada antes de este período de tempo terminar, o sistema repõe o temporizador. Se o tempo de espera for excedido, o sistema começa a guardar a memória principal e inicia um encerramento controlado.

As três opções para o valor QUPSDLYTIM são as seguintes:

- \*BASIC ou \*CALC
- Um valor numérico
- $\cdot$  \*NOMAX.

O tempo que é especificado pelo valor de sistema QUPSDLYTIM pode ser um dos seguintes:

- v Infinito, se QUPSDLYTIM estiver definido para \*NOMAX (deve ter um programa de gestão de alimentação).
- v Um intervalo interno fico, se QUPSDLYTIM estiver definido para \*BASIC ou \*CALC.
- v Um valor alternativo especificado por QUPSDLYTIM. O valor tem de ser um número positivo, especificado em segundos (zero significa sem retardamento).

Se QUPSDLYTIM estiver definido como \*NOMAX, devem ser respeitadas as seguintes condições ou o sistema começará a ser desligado de imediato:

- v A fila de mensagens especificada no valor de sistema QUPSMSGQ tem de existir.
- v Se a fila de mensagens for uma fila de mensagens de estação de trabalho (ou QSYSOPR), deve estar em modo de interrupção ou de notificação.
- v Se a fila de mensagens não for uma fila de mensagens de estação de trabalho, deve ser atribuída por um trabalho.

A figura apresenta estas opções e as respectivas implicações.

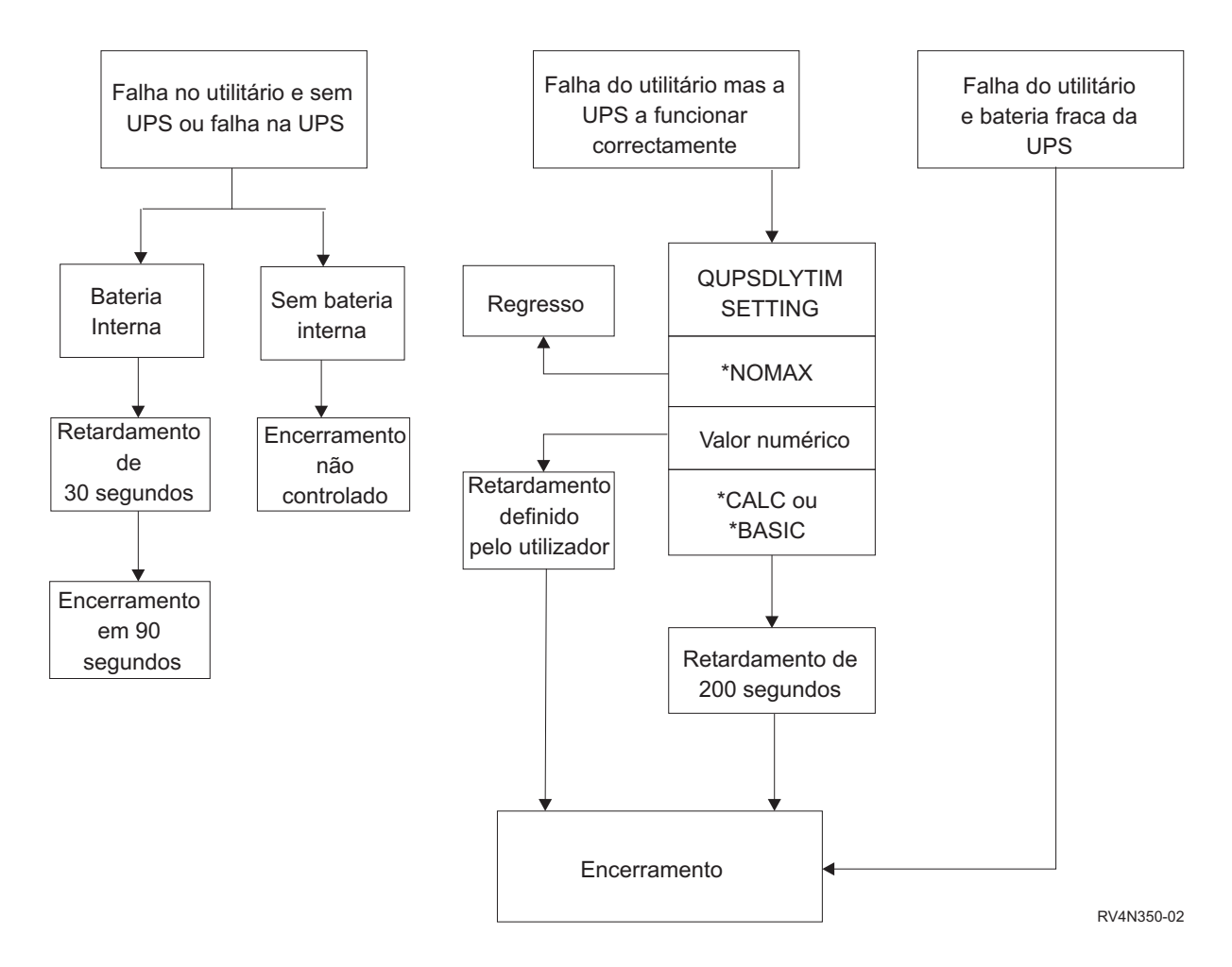

*Figura 1. Valores e acções de QUPSDLYTIM*

**Notas:**

- v A predefinição para QUPSDLYTIM é \*CALC. Se deixar QUPSDLYTIM definido como \*CALC, poderá anular a finalidade de ter uma fonte de alimentação ininterruptível. \*BASIC e \*CALC fornecem a mesma função em sistemas que estejam a utilizar a V3R6 ou edições posteriores do sistema operativo.
- v Se QUPSDLYTIM estiver definido como \*BASIC ou \*CALC, o sistema executa um encerramento controlado após um retardamento de intervalo fixo de 200 segundos. Se tiver uma fonte de alimentação ininterruptível, pode especificar um valor numérico.

O fluxograma apresenta os valores e as acções dos valores de sistema QUPSDLYTIM. O fluxograma começa com três caixas na parte superior.

A primeira caixa no topo está identificada como ″Falha do Utilitário e Sem Falha de fonte de alimentação ininterruptível ou de UPS″. Saem duas setas desta caixa. Uma das setas aponta para uma caixa identificada ″Bateria interna″.

A outra setas aponta para uma caixa rotulada ″Sem bateria interna″. A caixa com a etiqueta ″Bateria interna″ aponta para outra caixa identificada como ″Retardamento de 30 segundos″. A caixa com a etiqueta ″Retardamento de 90 segundos″ aponta para outra caixa identificada como ″Encerramento em 90 segundos″.

A caixa com a etiqueta ″Sem bateria interna″ aponta para outra caixa identificada como ″Encerramento não controlado″.

A segunda caixa no topo está identificada como ″Falha de utilitário e fonte de alimentação ininterruptível a funcionar correctamente″. Uma seta desta caixa aponta para outra caixa identificada como ″DEFINIÇÃO DE QUPSDLYTIM″. Esta caixa mostra as três definições para QUPSDLYTIM, que são \*NOMAX, valor numérico e \*CALC ou \*BASIC.

Se for seleccionado \*NOMAX, uma seta apontará para outra caixa identificada como ″Retorno″. Se for seleccionado valor numérico, uma seta da caixa ″DEFINIÇÃO QUPSDLYTIM″ apontará para outra caixa identificada como ″Retardamento definido pelo utilizador.″ Outra seta da caixa ″Retardamento definido pelo utilizador″ aponta para uma caixa identificada como ″Encerramento.″ Se for seleccionado \*CALC ou \*BASIC, uma seta da caixa DEFINIÇÃO QUPSDLYTIM apontará para outra caixa identificada como ″Retardamento de 200 segundos.″ Esta por seu turno aponta para a caixa identificada como ″Encerramento.″

A terceira caixa está identificada como ″Falha do utilitário e pouca bateria da fonte de alimentação ininterruptível″. Esta caixa aponta para a caixa identificada como ″Encerramento″.

### **Determinar o Valor de QUPSDLYTIM**

Para determinar o valor de QUPSDLYTIM, tem de saber as seguintes informações:

- v O tempo de funcionamento da fonte de alimentação ininterruptível com a carga de trabalho indicada (o tempo estimado da bateria).
- v A quantidade de tempo que o sistema demora a guardar a memória principal e a desligar.

Tempo de funcionamento de bateria disponível

O tempo de funcionamento disponível da bateria é uma variável dinâmica. Avalie o tempo de funcionamento disponível da bateria com estas questões:

- A energia tem estado instável?
- v A bateria já foi descarregada anteriormente?
- A bateria está completamente carregada?

O tempo de funcionamento real da bateria é varia em função da capacidade. Mesmo que a bateria esteja completamente carregada, pode não estar a 100% da capacidade. Uma bateria normal perde entre 20% e 50% da sua capacidade estimada em 4 a 5 anos, dependendo da temperatura ambiente da sala. As temperaturas de funcionamento elevadas tendem a aumentar a perda de capacidade. O tempo de funcionamento real da bateria varia também em função do volume de descarga. Quanto mais cargas a fonte de alimentação ininterruptível servir, menor será o tempo que as pode suster. Quando a bateria do sistema decai abaixo de um nível de carga específico, a fonte de alimentação ininterruptível emite um sinal de condição de bateria fraca. O sinal de condição de bateria fraca a partir da fonte de alimentação ininterruptível afecta os mecanismos de encerramento.

O tempo que o sistema demora a guardar a memória principal e a desligar não é um valor exacto. O tempo de salvaguarda depende do número de alterações na memória principal que não foram guardadas no disco. O número de braços do disco disponíveis é também um factor; quanto mais braços houver, mais depressa o sistema consegue guardar a memória principal para o disco. O encerramento do sistema dependerá também do número de trabalho e do tempo médio que demora conclui-los. Habitualmente, os trabalhos estarão perto de um limiar de instrução; no entanto, algumas instruções demoram muito tempo a ser executadas. A formula seguinte mostra um cenário de pior situação para o cálculo do número de minutos necessários para encerrar um sistema:

 $((0.0554*(tamanho da memória principal em MB))/(# de braços de disco)) + 1.6 = # de minutos$ 

<span id="page-13-0"></span>Consulte a seguinte tabela para obter uma estimativa do tempo necessário para guardar a memória principal no disco neste sistema em particular. Normalmente, o tempo necessário para encerrar um sistema é uma pequena percentagem deste valor.

| <b>Bracos</b> | 32MB | 64MB   | 128MB | 256MB | 512MB | 1GB  | 2GB           | 4GB   | 8GB                                        | 16GB  | 32GB          | 64GB         | 128GB                    |
|---------------|------|--------|-------|-------|-------|------|---------------|-------|--------------------------------------------|-------|---------------|--------------|--------------------------|
| 2             | 2.5  | 3.4    | 5.1   | 8.7   | 15.8  | 30.0 | 58.4          | 115.1 | 228.7                                      |       |               |              |                          |
| 4             | 2.0  | 2.5    | 3.4   | 5.1   | 8.7   | 15.8 | 30.0          | 58.4  | 115.1                                      | 228.7 |               |              |                          |
| 8             | 1.8  | 2.0    | 2.5   | 3.4   | 5.1   | 8.7  | 15.8          | 30.0  | 58.4                                       | 115.1 | 228.7         |              |                          |
| 16            | 1.7  | 1.8    | 2.0   | 2.5   | 3.4   | 5.1  | 8.7           | 15.8  | 30.0                                       | 58.4  | 115.1         | 228.7        |                          |
| 32            | 1.6  | 1.7    | 1.8   | 2.0   | 2.5   | 3.4  | 5.1           | 8.7   | 15.8                                       | 30.0  | 58.4          | 115.1        | 228.7                    |
| 64            |      | 1.6    | 1.7   | 1.8   | 2.0   | 2.5  | 3.4           | 5.1   | 8.7                                        | 15.8  | 30.0          | 58.4         | 115.1                    |
| 128           |      |        | 1.6   | 1.7   | 1.8   | 2.0  | 2.5           | 3.4   | 5.1                                        | 8.7   | 15.8          | 30.0         | 58.4                     |
| 256           |      |        |       | 1.6   | 1.7   | 1.8  | 2.0           | 2.5   | 3.4                                        | 5.1   | 8.7           | 15.8         | 30.0                     |
| 512           |      |        |       |       | 1.6   | 1.7  | 1.8           | 2.0   | 2.5                                        | 3.4   | 5.1           | 8.7          | 15.8                     |
| 1024          |      |        |       |       |       | 1.6  | 1.7           | 1.8   | 2.0                                        | 2.5   | 3.4           | 5.1          | 8.7                      |
| $\sim$        | .    | $\sim$ |       | .     |       |      | $1.01$ $1.01$ |       | $\mathbf{1}$ . The same state $\mathbf{1}$ | .     | $\sim$ $\sim$ | $\mathbf{1}$ | $\leftarrow$<br>$\cdots$ |

*Tabela 1. Tempo necessário em minutos para guardar a memória no disco*

Assume que todas as páginas na memória principal foram modificadas e que as alterações ainda não foram guardadas no disco. É necessário menos tempo em proporção ao menor número de páginas que é necessário guardar no disco.

### **Conceitos relacionados**

"Activar um programa de gestão de [alimentação](#page-17-0) para controlar a actividade do sistema durante uma interrupção de [alimentação"](#page-17-0) na página 12

O suporte do software de sistema é essencialmente o mesmo para o dispositivo de bateria e para a ligação da fonte de alimentação ininterruptível.

"Processar condições da fonte de alimentação [ininterruptível](#page-7-0) quando não existe nenhum programa de gestão de [alimentação"](#page-7-0) na página 2

Poderá ter de alterar alguns valores do sistema quando não possui um programa de gestão de alimentação. Estas considerações aplicam-se quando não possui um programa de gestão de alimentação para processar um encerramento controlado do sistema.

["Encerramento](#page-8-0) controlado após falha de alimentação" na página 3

O mecanismo de encerramento controlado por falha de alimentação permite que o sistema seja desligado de maneira ordenada na sequência de uma falha de alimentação da rede de distribuição de energia. O mecanismo de encerramento controlado após falha de alimentação está disponível apenas se tiver ligado o sistema a uma fonte de alimentação ininterruptível.

"Fonte de alimentação [ininterruptível"](#page-9-0) na página 4

Uma fonte de alimentação ininterruptível fornece corrente CA se a alimentação da rede falhar. Normalmente, uma fonte de alimentação ininterruptível tem um tempo de reserva limitado.

"Sinal de condição de bateria fraca a partir da fonte de alimentação [ininterruptível"](#page-15-0) na página 10 Quando a bateria do sistema decai abaixo de um nível de carga específico, a fonte de alimentação ininterruptível emite um sinal de condição de bateria fraca.

## **Valor de sistema Fila de mensagens da fonte de alimentação ininterruptível (QUPSMSGQ)**

O valor de sistema Fila de mensagens da fonte de alimentação ininterruptível (QUPSMSGQ) determina as filas de mensagens para onde são enviadas as mensagens da fonte de alimentação.

O sistema envia mensagens sobre a fonte de alimentação para a fila de mensagens do operador de sistema (QSYSOPR), independentemente do especificado no valor de sistema. Se especificar uma fila de mensagens diferente, essa fila de mensagens irá receber as mesmas mensagens sobre a fonte de alimentação. Especifique uma fila de mensagens diferente se tiver uma das seguintes condições:

v Pretende que outra fila de mensagens receba mensagens sobre a fonte de alimentação (por exemplo, a fila de mensagens do gestor de processamento de dados)

<span id="page-14-0"></span>v Possui um programa que processa eventos relacionados com a fonte de alimentação ininterruptível.

### **Conceitos relacionados**

"Activar um programa de gestão de [alimentação](#page-17-0) para controlar a actividade do sistema durante uma interrupção de [alimentação"](#page-17-0) na página 12

O suporte do software de sistema é essencialmente o mesmo para o dispositivo de bateria e para a ligação da fonte de alimentação ininterruptível.

"Processar condições da fonte de alimentação [ininterruptível](#page-7-0) quando não existe nenhum programa de gestão de [alimentação"](#page-7-0) na página 2

Poderá ter de alterar alguns valores do sistema quando não possui um programa de gestão de alimentação. Estas considerações aplicam-se quando não possui um programa de gestão de alimentação para processar um encerramento controlado do sistema.

## **Mensagens da fonte de alimentação ininterruptível**

Várias mensagens da fonte estão relacionadas com a fonte de alimentação ininterruptível

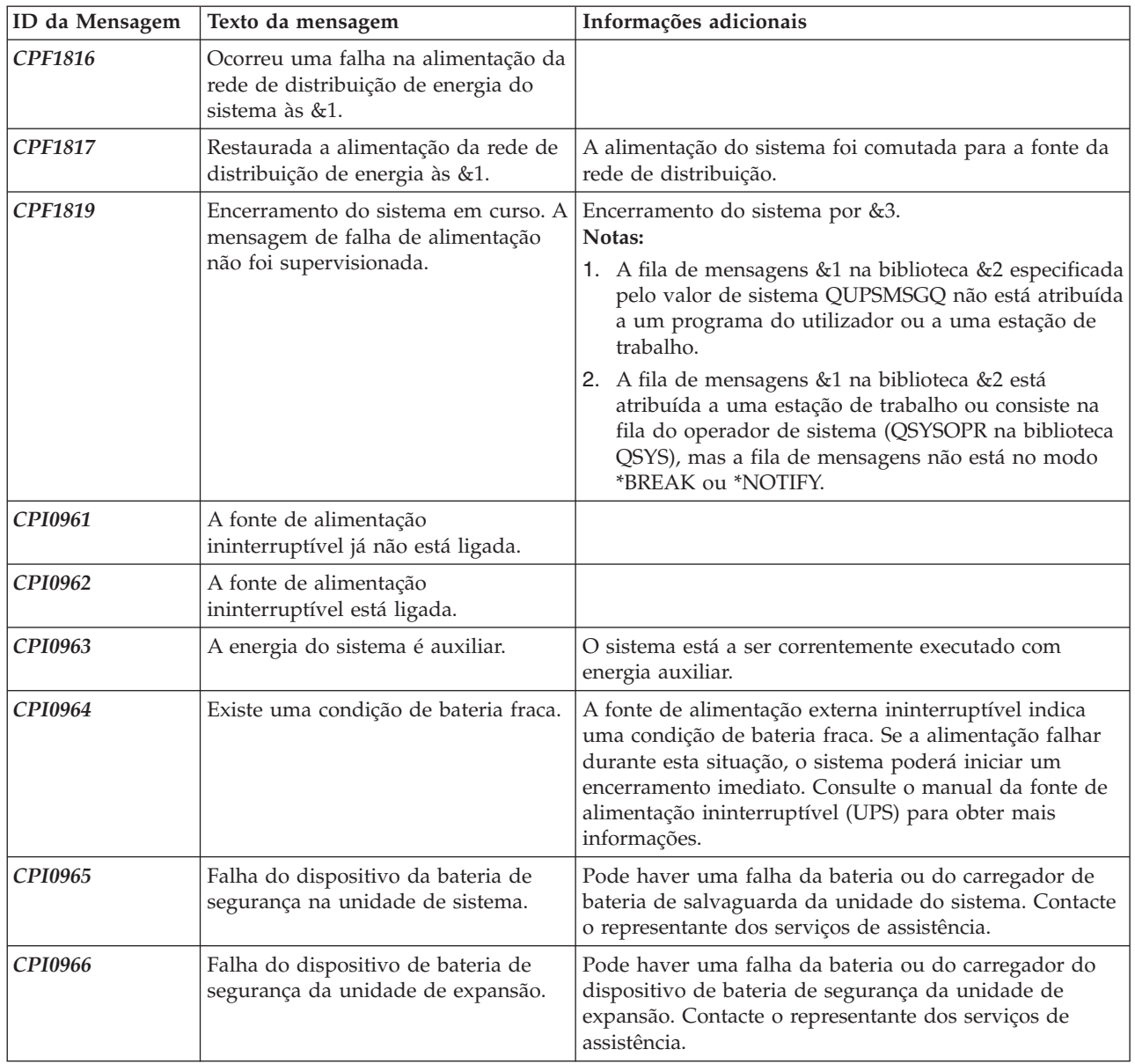

<span id="page-15-0"></span>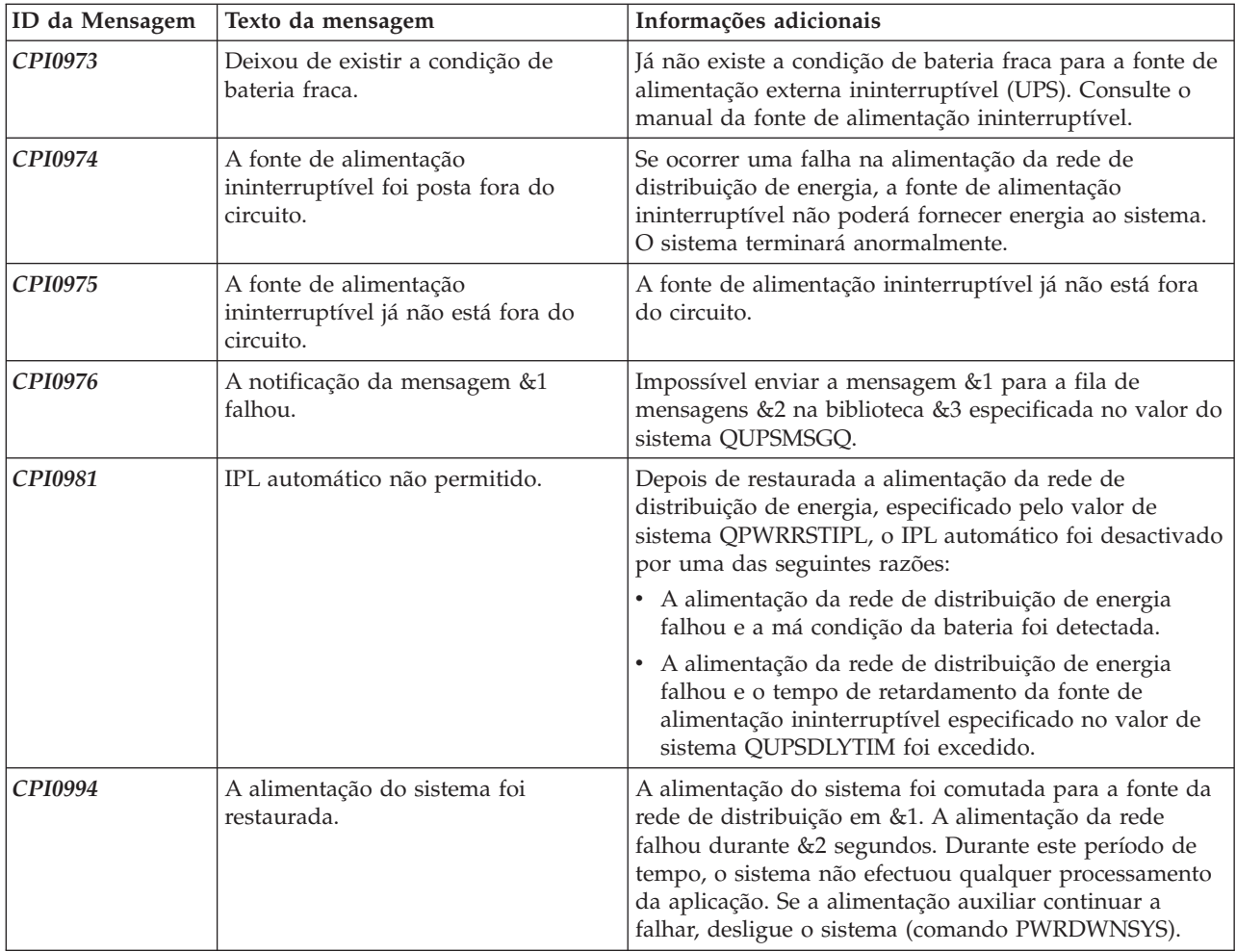

### **Conceitos relacionados**

"Considerações sobre o IPL para a fonte de alimentação [ininterruptível"](#page-7-0) na página 2 Quando o sistema efectua um carregamento de programa inicial (IPL), o Código Interno Licenciado verifica vários parâmetros internos para verificar se o sistema foi desligado correctamente.

"Sinal de condição de bateria fraca a partir da fonte de alimentação ininterruptível" Quando a bateria do sistema decai abaixo de um nível de carga específico, a fonte de alimentação ininterruptível emite um sinal de condição de bateria fraca.

## **Sinal de condição de bateria fraca a partir da fonte de alimentação ininterruptível**

Quando a bateria do sistema decai abaixo de um nível de carga específico, a fonte de alimentação ininterruptível emite um sinal de condição de bateria fraca.

O sinal de bateria fraca da fonte de alimentação ininterruptível fará com que o sistema execute um encerramento controlado após falha de alimentação, caso se verifiquem as seguintes condições:

- v Optou por usar a comunicação de quatro fios entre o produto System i e uma fonte de alimentação ininterruptível.
- v O sinal de falha de utilitário está activo.

O encerramento controlado é efectuado de imediato. Se o sistema estiver a funcionar com a alimentação da rede de distribuição de energia e a fonte de alimentação ininterruptível enviar um sinal de bateria

fraca, o sistema continua a funcionar e emite uma mensagem CPIO964. No entanto, o sistema inicia imediatamente um mecanismo de encerramento se o fornecimento de alimentação da rede de distribuição de energia for interrompido.

Um tempo normal predeterminado de fábrica para uma fonte de alimentação ininterruptível enviar um sinal de bateria fraca é quando restam aproximadamente dois minutos de tempo de funcionamento. Alguns modelos de fontes de alimentação ininterruptível têm uma definição ajustável para este período de tempo. Em condições ideais, deve defini-la para a quantidade de tempo de que o sistema necessita para efectuar um encerramento controlado derivado a falha de alimentação. Não parta do princípio que o tempo predefinido fábrica para a fonte de alimentação ininterruptível é suficiente para um encerramento normal do sistema. Calcule a quantidade de tempo necessária para efectuar um encerramento controlado derivado a falha de alimentação, utilize um valor apropriado para QUPSDLYTIM e ajuste o tempo para o sinal de bateria fraca na fonte de alimentação ininterruptível (se ajustável).

A figura mostra a progressão de tempo da função QUPSDLYTIM, da esquerda para a direita.

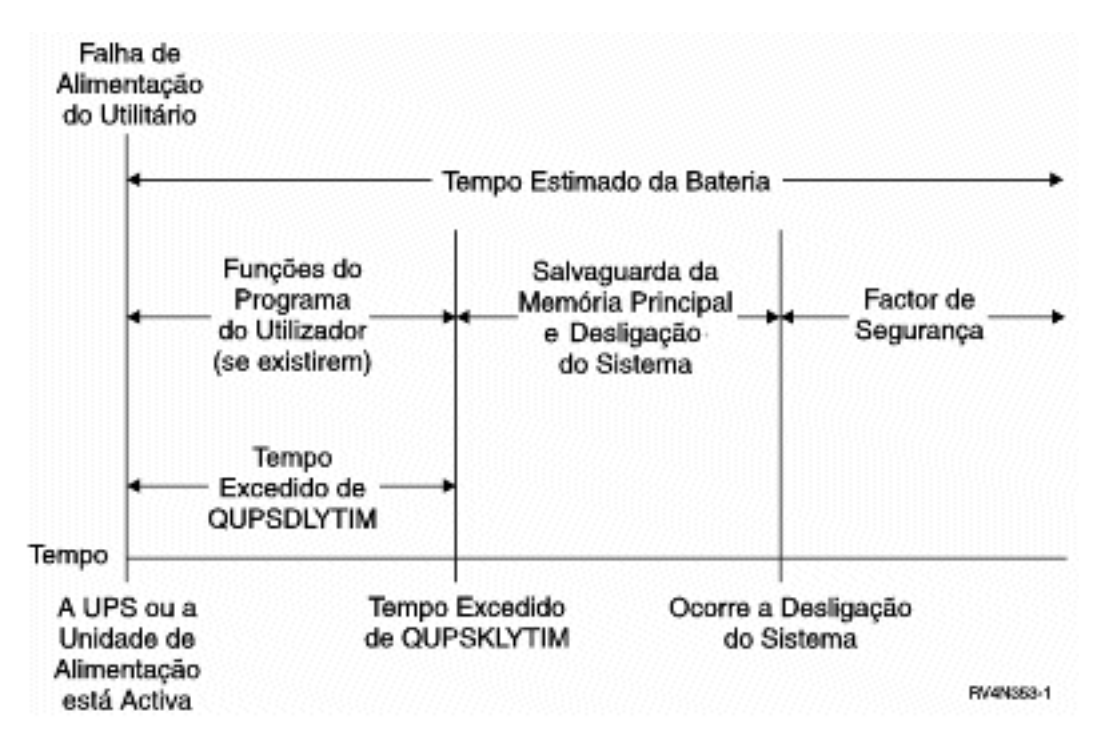

*Figura 2. Linha temporal da função QUPSDLYTIM*

A linha temporal mostra o que acontece desde a altura em que falha a alimentação até ao desligamento do sistema. A duração do tempo é igual à capacidade da bateria. A linha temporal começa na altura em que a alimentação da rede é desligada. Ao mesmo tempo, a fonte de alimentação ininterruptível ou a unidade de alimentação por pilha fica activa. Nesta altura as funções de programas de utilizador (caso existam) e o valor de tempo excedido QUPSDLYTIM estão activas. Quando o tempo expira, a memória principal é guardada e só depois é que o sistema é desligado. Ainda irá sobrar algum tempo de duração de bateria como factor de segurança.

### **Conceitos relacionados**

"Valor de sistema Tempo de retardamento da fonte de alimentação ininterruptível [\(QUPSDLYTIM\)"](#page-10-0) na [página](#page-10-0) 5

O valor de sistema Tempo de retardamento da fonte de alimentação ininterruptível (QUPSDLYTIM) controla o período de tempo que o sistema aguarda antes de guardar a memória principal e desligar o sistema.

<span id="page-17-0"></span>"Fonte de alimentação [ininterruptível"](#page-9-0) na página 4

Uma fonte de alimentação ininterruptível fornece corrente CA se a alimentação da rede falhar. Normalmente, uma fonte de alimentação ininterruptível tem um tempo de reserva limitado.

### **Referências relacionadas**

"Mensagens da fonte de alimentação [ininterruptível"](#page-14-0) na página 9 Várias mensagens da fonte estão relacionadas com a fonte de alimentação ininterruptível

## **Activar um programa de gestão de alimentação para controlar a actividade do sistema durante uma interrupção de alimentação**

O suporte do software de sistema é essencialmente o mesmo para o dispositivo de bateria e para a ligação da fonte de alimentação ininterruptível.

Em alguns ambientes, pode pretender efectuar acções diferentes quando a fonte de alimentação ininterruptível começa a fornecer energia ao sistema ou quando o fornecimento de energia não está estável. Um programa de gestão de alimentação pode utilizar qualquer um dos seguintes métodos para processar estas situações:

- v Enviar mensagens específicas para utilizadores interactivos
- v Terminar trabalhos batch e subsistemas em preparação para desligar
- v Alterar dinamicamente os valores de sistema que controlam o processamento da fonte de alimentação ininterruptível
- v Emitir o comando PWRDWNSYS para encerrar o sistema

Para especificar que tem programas de gestão de alimentação, altere o valor de sistema QUPSMSGQ para o nome de uma fila que tenha criado. O sistema irá enviar as mesmas mensagens para a QSYSOPR e para a fila que especificar. Altere o valor de sistema QUPSDLYTIM para \*NOMAX.

O programa que utilizar para processar a fila de mensagens tem de estar activo e tem de atribuir a fila. Se um programa não tiver atribuído a fila que está especificada na QUPSMSGQ, o sistema assumirá que não existe nenhum programa de gestão de alimentação.

### **Conceitos relacionados**

"Valor de sistema Fila de mensagens da fonte de alimentação ininterruptível [\(QUPSMSGQ\)"](#page-13-0) na [página](#page-13-0) 8

O valor de sistema Fila de mensagens da fonte de alimentação ininterruptível (QUPSMSGQ) determina as filas de mensagens para onde são enviadas as mensagens da fonte de alimentação.

"Valor de sistema Tempo de retardamento da fonte de alimentação ininterruptível [\(QUPSDLYTIM\)"](#page-10-0) na [página](#page-10-0) 5

O valor de sistema Tempo de retardamento da fonte de alimentação ininterruptível (QUPSDLYTIM) controla o período de tempo que o sistema aguarda antes de guardar a memória principal e desligar o sistema.

"Processar condições da fonte de alimentação [ininterruptível](#page-7-0) quando não existe nenhum programa de gestão de [alimentação"](#page-7-0) na página 2

Poderá ter de alterar alguns valores do sistema quando não possui um programa de gestão de alimentação. Estas considerações aplicam-se quando não possui um programa de gestão de alimentação para processar um encerramento controlado do sistema.

## **Implementar um programa de gestão de alimentação**

Quando uma fonte de alimentação ininterruptível é ligada, pode utilizar um programa de gestão de alimentação para um sistema.

Este procedimento parte do princípio que o subsistema é controlado por QCTL.

<span id="page-18-0"></span>1. Devido à natureza crítica de um programa de gestão de alimentação, deve isolar os objectos utilizados pelo programa de gestão de alimentação numa biblioteca própria e protegê-los de outros utilizadores.

```
Pode utilizar o seguinte comando:
```
CRTLIB LIB(UPSLIB) AUT(\*EXCLUDE) CRTAUT(\*EXCLUDE)

2. Crie do seguinte modo uma fila de mensagens exclusiva e exclua-a da utilização geral do sistema e de outros utilizadores, dado que um programa de gestão de alimentação requer utilização exclusiva de uma fila de mensagens:

CRTMSGQ MSGQ(UPSLIB/UPSMSGQ) AUT(\*EXCLUDE)

3. Crie o programa de CL de gestão de alimentação e impeça que todos os outros utilizadores o utilizem, do seguinte modo:

CRTCLPGM PGM(UPSLIB/UPSPGM) AUT(\*EXCLUDE)

4. Crie a descrição do trabalho para o programa de gestão de alimentação que pretende iniciar automaticamente sempre que o subsistema de controlo for iniciado.

CRTJOBD JOBD(UPSLIB/UPSJOBD) JOBQ(QSYS/QCTL2) JOBPTY(1) RQSDTA('CALL UPSLIB/UPSPGM') AUT(\*EXCLUDE) USER(*xxxxx*)

- **Nota:** Tem de fornecer um perfil de utilizador para usar a descrição do trabalho como um trabalho de início automático.
- 5. Crie uma descrição alternativa para o subsistema de controlo efectuando uma cópia da descrição do subsistema de controlo actual, do seguinte modo:

CRTDUPOBJ OBJ(QCTL) FROMLIB(QSYS) OBJTYPE(\*SBSD) TOLIB(QSYS) NEWOBJ(QCTL2)

- 6. Altere o programa de arranque para iniciar todos os subsistemas. Verifique se o valor de sistema QCTLSBSD é igual a QCTL2. Consulte o valor de sistema QSTRUPPGM para o nome e a biblioteca. Se não alterar o programa de arranque, este não pode verificar a existência de QCTL2 no QSYS ou QGPL e o programa de arranque é encerrado sem iniciar os restantes subsistemas.
- 7. Adicione a entrada do trabalho de início automático à descrição alternativa do subsistema de controlo, do seguinte modo:

ADDAJE SBSD(QSYS/QCTL2) JOB(QSYS/QCTL2) JOBD(UPSLIB/UPSJOBD)

8. Altere o valor de sistema do subsistema de controlo para que este utilize a descrição alternativa do subsistema de controlo, do seguinte modo:

```
CHGSYSVAL SYSVAL(QCTLSBSD) VALUE('QCTL2')
```
9. Altere os valores de sistema para permitir que o programa processe uma falha de alimentação, do seguinte modo:

CHGSYSVAL SYSVAL(QUPSMSGQ) VALUE('UPSMSGQ UPSLIB') CHGSYSVAL SYSVAL(QUPSDLYTIM) VALUE(\*NOMAX)

10. Efectue um IPL ao sistema para activar a nova descrição do subsistema de controlo, do seguinte modo:

PWRDWNSYS OPTION(\*IMMED) RESTART(\*YES)

### **Tarefas relacionadas**

"Exemplo: Programa de CL de gestão de [alimentação"](#page-20-0) na página 15

O programa de CL de gestão de alimentação amostra pode ajudar a construir um programa segundo requisitos de sistema específicos do utilizador.

## **Escrever um programa de gestão de alimentação**

Deve activar o programa de gestão de alimentação em cada carregamento de programa inicial (IPL) e mantê-lo sempre activo. Esta consideração deverá ser seguida no nível de actividade disponível nas especificações do subsistema de gestão de trabalho.

A fila de mensagens especificada em QUPSMSGQ é utilizada para o processamento das mensagens da fonte de alimentação ininterruptível. Normalmente, o programa atribui a fila através da especificação do comando:

ALCOBJ OBJ(xxx/yyy \*MSGQ \*EXCL)

Quando é apresentada uma mensagem, algumas das mensagens críticas a processar são as seguintes:

- v **CPF1816: Ocorreu uma falha na alimentação da rede de distribuição de energia do sistema às &1** (esta mensagem aplica-se ao dispositivo de bateria e à fonte de alimentação total)
- v **CPF1817: Restaurada a alimentação da rede de distribuição de energia do sistema às &1** (esta mensagem aplica-se ao dispositivo de bateria e à fonte de alimentação total)
- v **CPI0963: A energia do sistema é auxiliar** (esta mensagem aplica-se se a alimentação do sistema falhar durante o IPL)
- v **CPI0994: A alimentação do sistema foi restaurada** (esta mensagem aplica-se à fonte de alimentação ininterruptível limitada)

Pode optar por ignorar as outras mensagens.

O programa pode processar uma breve interrupção da alimentação sem efectuar qualquer processamento exclusivo. Por exemplo, quando a mensagem CPF1816 é apresentada, pode definir um parâmetro no programa que indica que a mensagem ocorreu. Em seguida, o programa pode efectuar um RCVMSG com WAIT(10) para originar um tempo de espera de 10 segundos. Se a mensagem CPF1817 for recebida antes que o tempo de espera termine, pode repor o parâmetro e não efectuar nenhuma acção.

O programa pode preparar um encerramento normal se a alimentação não for reposta após um breve período de tempo. Por exemplo, se tiver estações de trabalho remotas que continuem activas, pode enviar-lhe uma mensagem pedindo que terminem sessão rapidamente. Pode emitir o comando ENDSBS OPTION(\*CNTRLD) para impedir que novas estações de trabalho iniciem sessão ou que novos trabalhos batch sejam iniciados. Se tiver trabalhos batch em execução, pode terminá-los com o seguinte comando: ENDJOB OPTION(\*CNTRLD)

Desta forma, está a definir um indicador para terminar o trabalho. Algumas linguagens de alto elevado e a linguagem de controlo permitem-lhe testar um programa para verificar se um trabalho final controlado foi especificado. Se o programa não terminar por si só, é utilizado a predefinição do comando ENDJOB (30 segundos).

Pode definir um segundo temporizador no programa, tal como RCVMSG WAIT(120). Se a alimentação da rede de distribuição de energia não tiver sido restaurada, pode emitir o comando PWRDWNSYS OPTION(\*IMMED). O tempo de espera deve ser especificado com base na capacidade da bateria e no tempo necessário para a desligação.

Se indicar uma fila de mensagens para o valor de sistema QUPSMSGQ e \*NOMAX para QUPSDLYTIM, aplicam-se as seguintes condições:

- v A fila de mensagens que especificar tem de ser atribuída por um programa quando a mensagem CPF1816 ocorrer.
- v Se a fila de mensagens que indicar for uma fila de mensagens de estação de trabalho, tem de estar em modo de interrupção ou notificação.

Caso contrário, o sistema pressupõe que não existe nenhum programa de gestão de alimentação e é desligado.

**Nota:** Quando o sistema está colocado num estado restrito (por exemplo, ENDSBS \*ALL), o programa de gestão da fonte de alimentação ininterruptível não está activo. Por este motivo, tem de preparar um método alternativo de processar a fonte de alimentação ininterruptível e as possíveis interrupções de alimentação que podem ocorrer enquanto o sistema está num estado restrito.

<span id="page-20-0"></span>Por exemplo, ao efectuar uma salvaguarda do sistema (utilizando o comando SAVSYS) ou uma regeneração da memória (utilizando o comando RCLSTG), o programa de fonte de alimentação ininterruptível não estará activo após todos os subsistemas terem sido terminados. Só está activo um trabalho de estação de trabalho. Como alternativa, pode efectuar uma das seguintes acções:

- 1. Depois de todos os subsistemas terem sido terminados, a partir da linha de comandos, altere o modo para a fila de mensagens especificada no valor de sistema QUPSMSGQ para \*BREAK. Esta acção faz com que todas as mensagens da fonte de alimentação ininterruptível sejam enviadas como mensagens de interrupção para o utilizador com sessão iniciada nessa estação de trabalho. Este método permite ao utilizador decidir manualmente o que fazer caso ocorra uma falha de alimentação.
- 2. Altere o valor de sistema QUPSDLYTIM para outro valor que não seja \*NOMAX (por exemplo, o número de minutos durante os quais pretende que a fonte de alimentação ininterruptível trate da falha de alimentação). Este método impedirá que o sistema efectue um encerramento rápido imediato. No entanto, se ocorrer uma falha de alimentação, será efectuado um encerramento rápido se a falha de alimentação durar mais tempo do que o valor especificado para o valor de sistema QUPSDLYTIM.
- 3. Altere o programa de gestão da fonte de alimentação ininterruptível para ser utilizado como um programa BREAK HANDLING que pode ser utilizado enquanto o sistema se encontrar num estado restrito. Para tal, crie uma segunda versão do programa de fonte de alimentação ininterruptível que não atribua a fila de mensagens especificada no valor de sistema QUPSMSGQ. (Por outras palavras, não utilize o comando ALCOBJ.) Para utilizar este programa enquanto o sistema se encontrar num estado restrito, introduza o seguinte comando antes de iniciar uma função dedicada, tal como SAVSYS:

CHGMSGQ MSGQ(LIB/MSGQ) DLVRY(\*BREAK) PGM(LIB/PGM)

onde (LIB/MSGQ) é o nome da fila de mensagens especificada no valor de sistema QUPSMSGQ e (LIB/PGM) é o nome do programa de gestão da fonte de alimentação ininterruptível modificado. Agora, se ocorrer uma falha de alimentação, a respectiva mensagem é processada pelo programa de gestão de falhas, mesmo quando estiver a ser executada uma função como, por exemplo, o comando SAVSYS. Para desactivar o programa de gestão de falhas, tem de terminar sessão ou introduzir o seguinte comando:

CHGMSGQ MSGQ(LIB/MSGQ) DLVRY(\*HOLD) PGM(\*DSPMSG)

Depois de ter desactivado o programa de gestão de falhas, tem de iniciar imediatamente os subsistemas e o programa normal de gestão da fonte de alimentação ininterruptível.

**Nota:** Ao utilizar os exemplos de código, o utilizador concorda com os termos de ["Informações](#page-25-0) sobre licença de código e exclusão de [responsabilidade](#page-25-0) (disclaimer)" na página 20.

### **Exemplo: Programa de CL de gestão de alimentação**

O programa de CL de gestão de alimentação amostra pode ajudar a construir um programa segundo requisitos de sistema específicos do utilizador.

Apesar de este programa de CL de exemplo funcionar correctamente tal como está escrito, deve adaptá-lo aos requisitos específicos do sistema. Por exemplo, pode adicionar mais funções de recuperação ao programa controlando as condições de erro específicas do sistema. Também tem de fornecer um programa escrito pelo utilizador que efectue os passos necessários para a preparação de um encerramento normal do sistema. Estes passos podem incluir a retenção de filas de trabalho, o envio de mensagens e a terminação de subsistemas. O programa deve reiniciar o funcionamento normal se a falha de alimentação terminar antes que o sistema seja desligado.

O programa efectua as seguintes acções:

1. O programa de gestão de alimentação obtém o valor de sistema QUPSMSGQ para as variáveis &LIB e &MSGQ. Apesar de esta acção não ser absolutamente necessária, a mesma ajuda a garantir que a fila de mensagens correcta é atribuída sempre que o programa é iniciado. Em seguida, o programa

elimina a fila de mensagens (se esta já existir) e, em seguida, cria-a novamente. Este passo ajuda a eliminar a acção de limpeza da fila de mensagens ou quaisquer outros problemas que possam ocorrer se a fila de mensagens estiver danificada.

- 2. Depois de a fila de mensagens ter sido criada, o programa tem de atribuir (comando ALCOBJ) exclusivamente a fila de mensagens.
	- **Nota:** Quando o valor de sistema QUPSDLYTIM está definido como \*NOMAX, utilize um dos seguintes métodos para atribuir a fila de mensagens que é especificada para o valor de sistema QUPSMSGQ:
		- Utilize o comando CHGMSGQ MSGQ(UPSLIB/UPSMSGQ) MODE(\*BREAK)
		- v Inclua o comando ALCOBJ no programa de gestão de alimentação

Só pode utilizar um dos métodos listados.

Se um utilizador ou programa não tiver atribuído a fila de mensagens e ocorrer uma falha de alimentação, o sistema efectua uma desligação rápida imediata.

3. Na etiqueta A do programa de gestão de alimentação de exemplo, é utilizado o comando Receber Mensagem (RCVMSG) para determinar a mensagem que foi enviada para a fila de mensagens. O comando RCVMSG também é utilizado para determinar a quantidade de tempo de espera (parâmetro WAIT) ao longo do programa.

Na linha A do exemplo, o valor do parâmetro WAIT do comando RCVMSG faz com que o programa aguarde 600 segundos (10 minutos). Após 10 minutos, o programa verifica se ocorreu um fim controlado do trabalho (utilizando o comando ENDSBS ou ENDJOB). Desta forma, está a impedir que o programa atrase o comando ENDJOB ou ENDSBS.

Se utilizar ENDSBS \*IMMED ou ENDJOB \*IMMED, esta parte do programa pode ser removida. Pode alterar o valor para o parâmetro WAIT do comando RCVMSG para \*MAX. O comando RCVMSG é executado imediatamente se o sistema enviar uma mensagem para a fila de mensagens especificada no comando RCVMSG. Esta situação ocorre independentemente do valor especificado para o parâmetro WAIT.

4. Se a mensagem recebida pelo comando RCVMSG for CPF1816 (falha na alimentação da rede de distribuição de energia do sistema), o programa verifica se se trata de uma falha de alimentação breve. O programa executa um segundo comando RCVMSG com um valor de dez segundos para o parâmetro WAIT (tem de decidir quantos segundos são adequados para a sua localização).

Se a mensagem recebida pelo comando RCVMSG nos dez segundos for CPF1817 (alimentação da rede de distribuição de energia do sistema restaurada), significa que a alimentação foi restaurada. O programa regressa à etiqueta A e inicia novamente o ciclo.

Se o limite de dez segundos for alcançado e não for recebida nenhuma mensagem, a falha de alimentação é maior do que dez segundos e é necessário efectuar passos adicionais. Neste ponto, pode chamar um programa escrito pelo utilizador para efectuar as seguintes acções:

- v O programa utiliza o comando HLDJOBQ para reter determinados trabalhos batch de execução demorada
- v O programa notifica os utilizadores remotos não afectados
- v O programa começa a terminar os trabalhos e os subsistemas de uma forma sequencial
- 5. Na etiqueta B do programa de gestão de alimentação de exemplo, o programa tenta esperar pela falha de alimentação. O programa obtém a hora actual e coloca estas informações numa variável de CL chamada &START. A hora actual é utilizada para determinar o período de tempo de funcionamento disponível na fonte de alimentação ininterruptível.

É executado um terceiro comando RCVMSG e uma variável de CL chamada &WAIT (que foi alterada anteriormente no programa) determina o valor do parâmetro WAIT. A variável de CL &WAIT é a quantidade de energia de reserva que pode ser fornecida pela fonte de alimentação ininterruptível. O valor para a variável &WAIT na etiqueta A deve ser ajustada para a quantidade de energia de reserva que a fonte de alimentação ininterruptível pode fornecer. (A quantidade de energia de reserva é medida em segundos.)

No programa de exemplo, o valor da variável &WAIT é definido como 1200 segundos (20 minutos). Se a mensagem CPF1817 (alimentação da rede de distribuição de energia do sistema restaurada) for recebida durante esse período, a alimentação foi restaurada e é possível chamar outro programa para reiniciar o funcionamento normal do sistema. Em seguida, o programa regressa à etiqueta A e reinicia o ciclo. Se a mensagem CPF1817 não for enviada após 1200 segundos, o comando RCVMSG devolve um ID de mensagem em branco (diferente de CPF1817). Isto indica que a alimentação *não* foi restaurada e o sistema é imediatamente encerrado. Se for recebida uma mensagem que não seja a CPF1817 durante este período de espera de 1200 segundos, podem ocorrer as seguintes acções:

- a. O programa obtém a hora actual e calcula que parte do período de espera de 1200 segundos já decorreu.
- b. O programa subtrai a diferença e altera a variável de CL &WAIT de modo a reflectir esse valor.
- c. O programa regressa à etiqueta B para utilizar a alimentação restante fornecida pela fonte de alimentação ininterruptível.

Esta parte do programa verifica se existe uma ocorrência de uma alteração da data.

**Nota:** Ao utilizar os exemplos de código, o utilizador concorda com os termos de ["Informações](#page-25-0) sobre licença de código e exclusão de [responsabilidade](#page-25-0) (disclaimer)" na página 20.

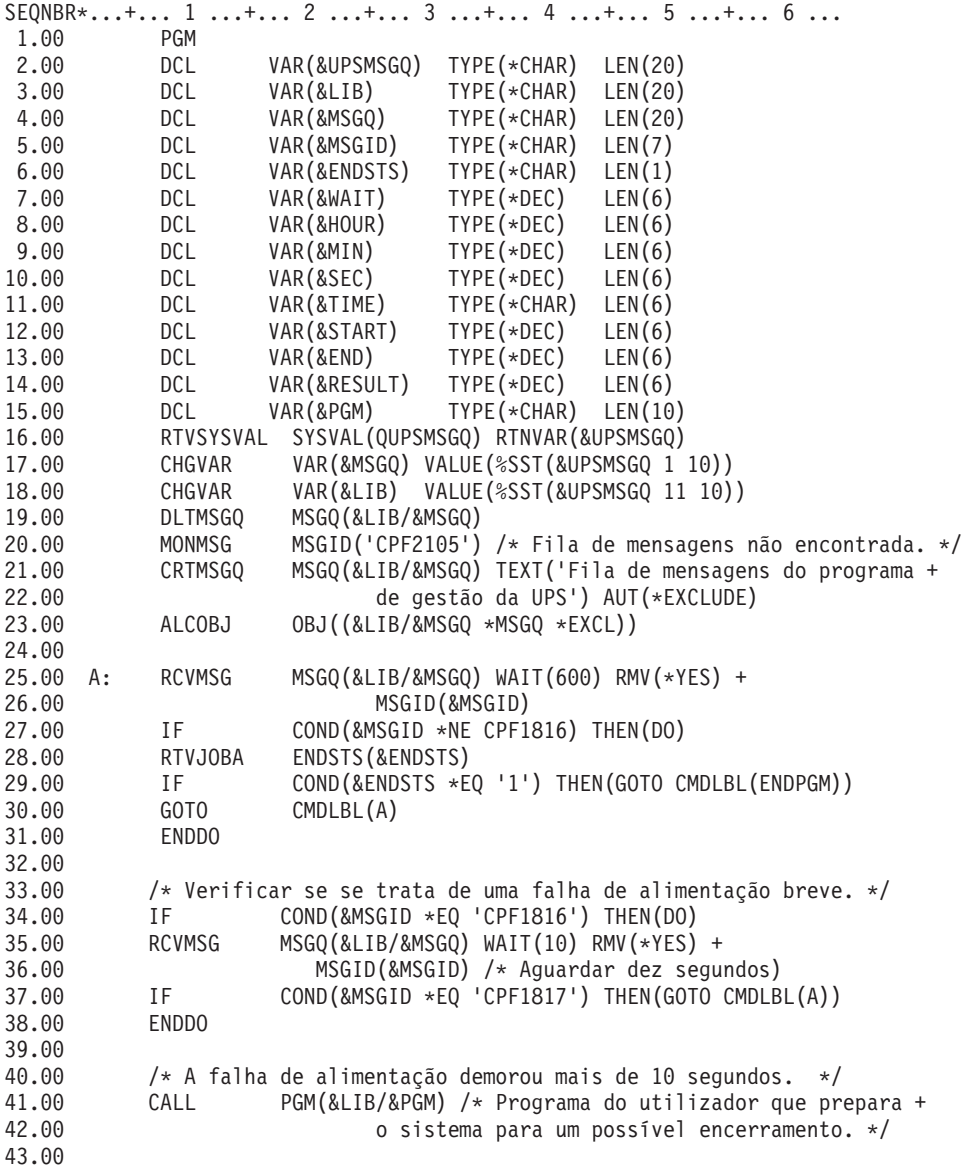

*Figura 3. Programa de CL de gestão de alimentação*

<span id="page-24-0"></span>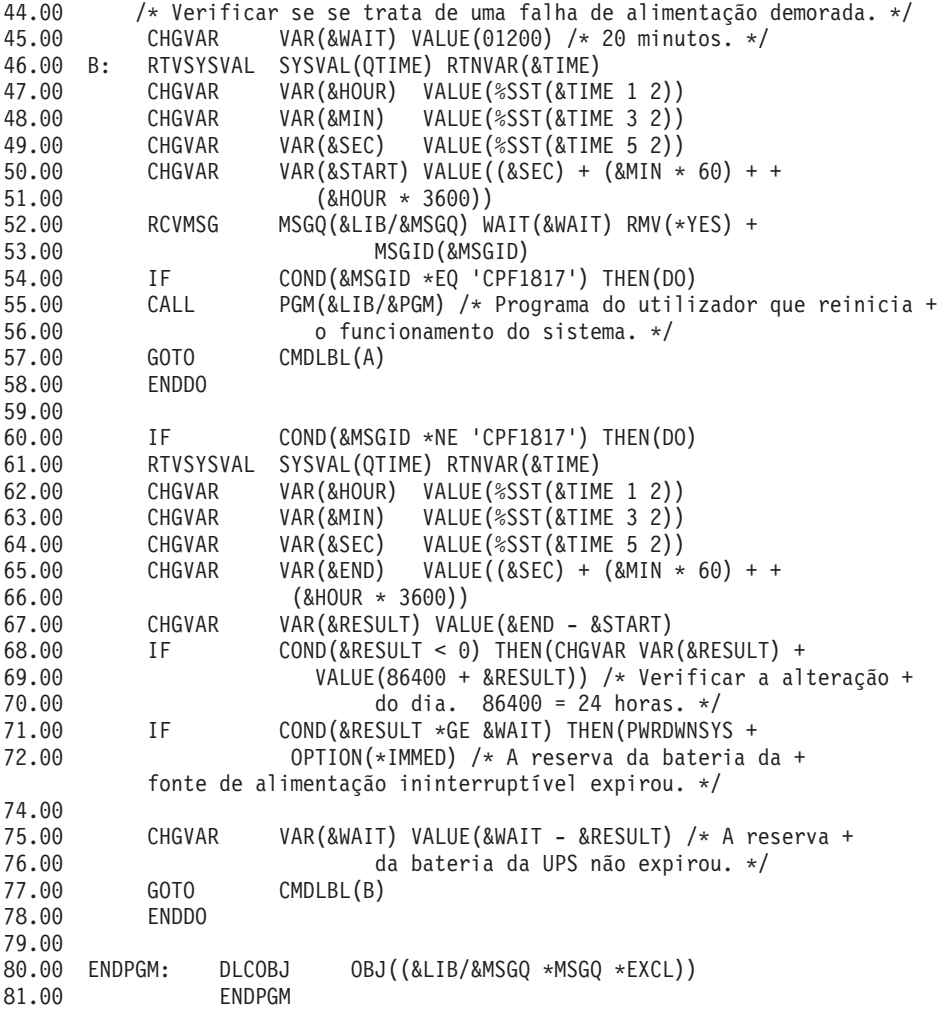

#### **Tarefas relacionadas**

["Implementar](#page-17-0) um programa de gestão de alimentação" na página 12 Quando uma fonte de alimentação ininterruptível é ligada, pode utilizar um programa de gestão de alimentação para um sistema.

#### **Referências relacionadas**

"Exemplo: Testar um programa de CL de gestão de alimentação em CL"

Depois de ter criado um programa de gestão de alimentação, pode testá-lo criando um programa de CL simples que utiliza o comando Enviar Mensagem de Programa (SNDPGMMSG) e o comando Retardar Trabalho (DLYJOB).

### **Exemplo: Testar um programa de CL de gestão de alimentação em CL**

Depois de ter criado um programa de gestão de alimentação, pode testá-lo criando um programa de CL simples que utiliza o comando Enviar Mensagem de Programa (SNDPGMMSG) e o comando Retardar Trabalho (DLYJOB).

Defina o valor do parâmetro DLY do comando DLYJOB de modo a que este corresponda às suas necessidades de teste.

**Nota:** Quando testa um programa de fonte de alimentação ininterruptível, os comandos, tais como PWRDWNSYS, ENDJOB e ENDSBS, devem ser substituídos pelo comando SNDMSG para indicar que o comando foi executado.

<span id="page-25-0"></span>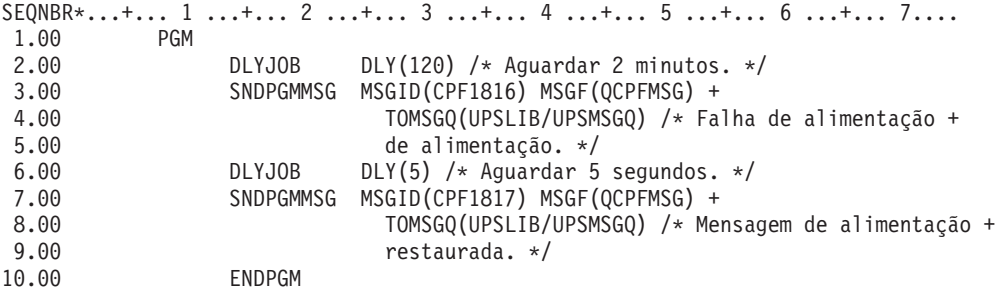

*Figura 4. Exemplo de teste de um programa de gestão de alimentação*

**Nota:** Ao utilizar os exemplos de código, o utilizador concorda com os termos de "Informações sobre licença de código e exclusão de responsabilidade (disclaimer)".

### **Tarefas relacionadas**

"Exemplo: Programa de CL de gestão de [alimentação"](#page-20-0) na página 15 O programa de CL de gestão de alimentação amostra pode ajudar a construir um programa segundo requisitos de sistema específicos do utilizador.

## **Informações sobre licença de código e exclusão de responsabilidade (disclaimer)**

A IBM concede ao utilizador uma licença de direitos de autor (copyright) não exclusiva para utilização de todos os exemplos de código de programação a partir dos quais poderá gerar funções semelhantes adaptadas às necessidades específicas do utilizador.

SUJEITOS A QUAISQUER GARANTIAS ESTATUTÁRIAS QUE NÃO POSSAM SER EXCLUÍDAS, A IBM, OS SEUS PROGRAMADORES E FORNECEDORES DE PROGRAMAS NÃO FORNECEM GARANTIAS OU CONDIÇÕES DE QUALQUER ESPÉCIE, EXPLÍCITAS OU IMPLÍCITAS, INCLUINDO MAS NÃO SE LIMITANDO ÀS CONDIÇÕES OU GARANTIAS IMPLÍCITAS DE COMERCIALIZAÇÃO, ADEQUAÇÃO A UM DETERMINADO FIM E NÃO INFRACÇÃO, RELATIVAMENTE AO PROGRAMA E AO SUPORTE TÉCNICO, SE EXISTIR.

EM NENHUMA CIRCUNSTÂNCIA A IBM, OS SEUS PROGRAMADORES OU FORNECEDORES DE PROGRAMAS SÃO RESPONSÁVEIS PELO SEGUINTE, AINDA QUE INFORMADOS DA SUA POSSIBILIDADE:

- 1. PERDA OU DANO DE DADOS;
- 2. DANOS ESPECIAIS, INCIDENTAIS DIRECTOS OU INDIRECTOS, OU QUALQUER DANO ECONÓMICO CONSEQUENCIAL; OU
- 3. LUCROS CESSANTES, PERDA DE NEGÓCIOS, RECEITAS, CLIENTELA OU POUPANÇAS ANTECIPADAS.

ALGUMAS JURISDIÇÕES NÃO PERMITEM A EXCLUSÃO OU LIMITAÇÃO DOS DANOS DIRECTOS, INCIDENTAIS OU CONSEQUENCIAIS, PELO QUE ALGUMAS OU TODAS ESTAS EXCLUSÕES OU LIMITAÇÕES PODERÃO NÃO SER APLICÁVEIS AO SEU CASO.

## <span id="page-26-0"></span>**Apêndice. Avisos**

Estas informações foram desenvolvidas para produtos e serviços disponibilizados nos E.U.A.

A IBM poderá não disponibilizar os produtos, serviços ou funções mencionados neste documento em outros países. Consulte o representante local da IBM para informações sobre produtos e serviços actualmente disponíveis na sua área. Quaisquer referências, nesta publicação, a produtos, programas ou serviços IBM não significam que apenas esses produtos, programas ou serviços IBM possam ser utilizados. Qualquer outro produto, programa ou serviço, funcionalmente equivalente, poderá ser utilizado em substituição daqueles, desde que não infrinja nenhum direito de propriedade intelectual da IBM. Todavia, é da responsabilidade do utilizador avaliar e verificar o funcionamento de qualquer produto, programa ou serviço da IBM alheio à IBM.

A IBM poderá ter patentes ou pedidos de patente pendentes relativos a temáticas abordadas neste documento. O facto deste documento ser disponibilizado ao utilizador não confere quaisquer licenças sobre essas patentes. Poderá enviar pedidos de licença, por escrito, para:

IBM Director of Licensing IBM Corporation North Castle Drive Armonk, NY 10504-1785 U.S.A.

Para pedidos de licença relativos a informações de duplo byte (DBCS), contacte o IBM Intellectual Property Department do seu país ou envie pedidos por escrito para:

IBM World Trade Asia Corporation Licensing 2-31 Roppongi 3-chome, Minato-ku Tokyo 106-0032, Japan

**O parágrafo seguinte não se aplica ao Reino Unido nem a qualquer outro país onde as respectivas cláusulas sejam incompatíveis com a lei local:** A INTERNATIONAL BUSINESS MACHINES CORPORATION FACULTA ESTA PUBLICAÇÃO "TAL COMO ESTÁ", SEM GARANTIAS DE QUALQUER TIPO, EXPRESSAS OU IMPLÍCITAS, INCLUINDO A TÍTULO MERAMENTE EXEMPLIFICATIVO, AS GARANTIAS IMPLÍCITAS DE NÃO INFRACÇÃO, COMERCIALIZAÇÃO OU ADEQUAÇÃO A DETERMINADO FIM. Existem estados que não permitem a renúncia de garantias expressas ou impressas em certas transacções, de modo que estas cláusulas podem não ser aplicáveis ao utilizador.

Estas informações podem conter imprecisões técnicas ou erros tipográficos. Estas informações são alteradas periodicamente; estas alterações serão incluídas em novas edições da publicação. A IBM poderá introduzir melhorias e/ou alterações em produto(s) e/ou programa(s) referidos nesta publicação em qualquer altura e sem aviso prévio.

As referências contidas nestas informações relativas a sítios na Web alheios à IBM são facultadas a título de conveniência e não constituem de modo algum aprovação desses sítios na Web. Os materiais mencionados nesses sítios na Web não fazem parte dos materiais da IBM relativos ao presente produto, de modo que a utilização desses sítios na Web é da inteira responsabilidade do utilizador.

A IBM poderá utilizar ou distribuir informações facultadas pelo utilizador, no todo ou em parte, da forma que entender apropriada sem incorrer em qualquer obrigação para com o utilizador.

Os titulares de licenças deste programa que pretendam obter informações acerca do mesmo no intuito de fomentar: (i) intercâmbio de informação entre programas criados independentemente e outros programas (incluindo o presente) e (ii) a utilização mútua da informação trocada, devem contactar:

IBM Corporation Software Interoperability Coordinator, Department YBWA 3605 Highway 52 N Rochester, MN 55901 U.S.A.

As ditas informações poderão ser disponibilizadas, sujeitas a termos e condições, incluindo em alguns casos o pagamento de uma taxa.

O programa licenciado descrito neste documento e todo o material licenciado disponível para o mesmo é | fornecido pela IBM nos termos do IBM Customer Agreement, IBM International Program License | Agreement ou de qualquer acordo existente entre as partes. |

Quaisquer dados de desempenho aqui contidos foram determinados num ambiente controlado. Assim sendo, os resultados obtidos noutros ambientes operativos podem variar significativamente. Algumas medições podem ter sido efectuadas em sistemas ao nível do desenvolvimento, pelo que não existem garantias de que estas medições sejam iguais nos sistemas disponíveis habitualmente. Para além disso, algumas medições podem ter sido calculadas por extrapolação. Os resultados reais podem variar. Os utilizadores deste documento devem verificar os dados aplicáveis ao seu ambiente específico.

As informações relativas a produtos alheios à IBM foram obtidas junto dos fornecedores desses produtos, dos anúncios de publicidade dos mesmos ou de outras fontes disponíveis publicamente. A IBM não testou tais produtos e não pode confirmar a exactidão do desempenho, a compatibilidade ou outras alegações relativas a produtos que lhe são alheios. Todas as questões relacionadas com as capacidades de produtos alheios à IBM deverão ser dirigidas aos fornecedores desses produtos.

Todas as declarações relativas a projectos e intenções futuras da IBM estão sujeitas a alteração ou eliminação sem aviso prévio e representam meramente metas e objectivos.

Estas informações contêm exemplos de dados e relatórios utilizados em operações comerciais diárias. No intuito de as ilustrar o mais integralmente possível, os exemplos incluem nomes de pessoas, empresas, marcas e produtos. Todos estes nomes são fictícios, de modo que qualquer semelhança com nomes e moradas de empresas reais será mera coincidência.

### LICENÇA DE COPYRIGHT:

Estas informações contêm programas de aplicações exemplo em linguagem de origem, a qual pretende ilustrar técnicas de programação em diversas plataformas operativas. Poderá copiar, modificar e distribuir estes programas exemplo sem qualquer pagamento à IBM, no intuito de desenvolver, utilizar, comercializar ou distribuir programas de aplicação conformes à interface de programação de aplicações relativa à plataforma operativa para a qual tais programas exemplo foram escritos. Estes exemplos não foram testados exaustivamente nem em todas as condições. Por conseguinte, a IBM não pode garantir a fiabilidade ou o funcionamento destes programas.

Cada cópia ou parte destes programas exemplo ou de trabalho deles derivado deverá incluir um aviso de direitos de autor como se segue:

© (nome da empresa) (ano). Existem partes deste código derivadas de Programas Exemplo da IBM Corp. © Copyright IBM Corp. \_introduza o(s) ano(s)\_. Todos os direitos reservados.

Se consultar estas informações em formato electrónico, as fotografias e ilustrações a cores poderão não ser apresentadas.

#### <span id="page-28-0"></span>**Informações sobre interfaces de programação** |

Estes documentos de publicação sobre Controlar o encerramento do sistema com um programa de gestão de alimentação destinam-se a Interfaces de Programação que permitem ao cliente escrever programas para utilizar os serviços do i5/OS da IBM.

## **Marcas Registadas**

Os termos seguintes são marcas comerciais da International Business Machines Corporation nos Estados Unidos e/ou noutros:

i5/OS IBM IBM (logótipo) System i

Adobe, o logótipo Adobe, PostScript e o logótipo PostScript são marcas comerciais registadas ou marcas | comerciais de Adobe Systems Incorporated nos Estados e/ou outros países. |

Outros nomes de empresas, produtos e serviços podem ser marcas comerciais ou marcas de serviços de terceiros.

## **Termos e condições**

As permissões de utilização destas publicações são concedidas sujeitas aos termos e condições seguintes.

**Utilização pessoal:** Pode reproduzir estas publicações para uso pessoal e não comercial, desde que mantenha todas as informações de propriedade. Não pode executar qualquer trabalho derivado destas publicações, nem reproduzir, distribuir ou apresentar qualquer parte das mesmas, sem o expresso consentimento do fabricante.

**Utilização comercial:** Pode reproduzir, distribuir e apresentar estas publicações exclusivamente no âmbito da sua empresa, desde que mantenha todas as informações de propriedade. Não pode executar qualquer trabalho derivado destas publicações, nem reproduzir, distribuir ou apresentar estas publicações, ou qualquer parte das mesmas fora das instalações da empresa, sem o expresso consentimento do fabricante.

À excepção das concessões expressas nesta permissão, não são concedidos outros direitos, permissões ou licenças, quer explícitos, quer implícitos, sobre as publicações ou quaisquer informações, dados, software ou outra propriedade intelectual contidos nesta publicação.

O fabricante reserva-se o direito de retirar as permissões concedidas nesta publicação sempre que considerar que a utilização das publicações pode ser prejudicial aos seus interesses ou, tal como determinado pelo fabricante, sempre que as instruções acima referidas não estejam a ser devidamente cumpridas.

Não pode descarregar, exportar ou reexportar estas informações, excepto quando em total conformidade com todas as leis e regulamentos aplicáveis, incluindo todas as leis e regulamentos de exportação em vigor nos E.U.A.

O FABRICANTE NÃO GARANTE O CONTEÚDO DESTAS PUBLICAÇÕES. AS PUBLICAÇÕES SÃO FORNECIDAS ″TAL COMO ESTÃO″ (AS IS) E SEM GARANTIAS DE QUALQUER ESPÉCIE, QUER EXPLÍCITAS, QUER IMPLÍCITAS, INCLUINDO, MAS NÃO SE LIMITANDO ÀS GARANTIAS IMPLÍCITAS DE COMERCIALIZAÇÃO, NÃO INFRACÇÃO E ADEQUAÇÃO A UM DETERMINADO FIM.

System i: Controlar o encerramento do sistema com um programa de gestão de alimentação da gestão do sistema

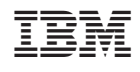